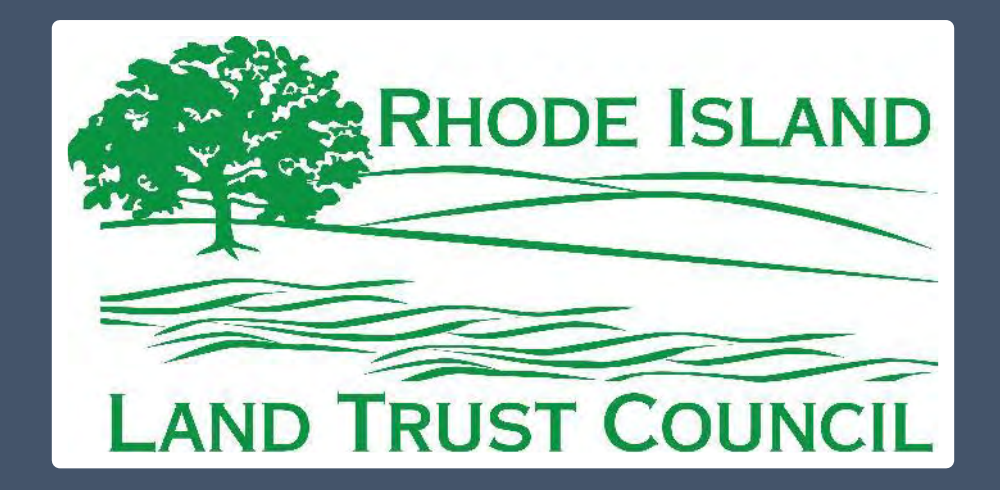

# **RILTC's New Mapping Toolbox**

**University of Rhode Island** 

**Greg Bonynge Aimee Mandeville** Peter August

**RHODE ISLAND LAND TRUST COUNCIL** 

**RUPERT FRIDAY CAROL TROCKI ALEX CHUMAN SEAN GRANDY** 

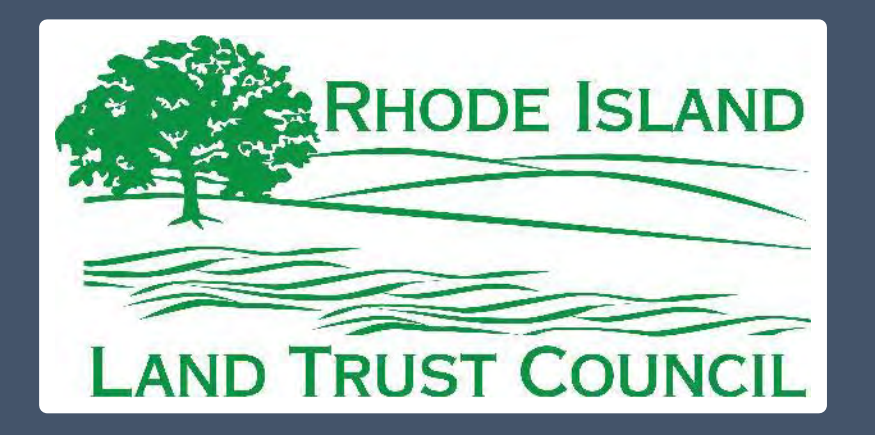

## **THE UNIVERSITY** OF RHODE ISLAND ENVIRONMENTAL DATA CENTER

Special thanks to:

- Rhode Island Conservation Stewardship Collaborative
- Esri Conservation Program Grant

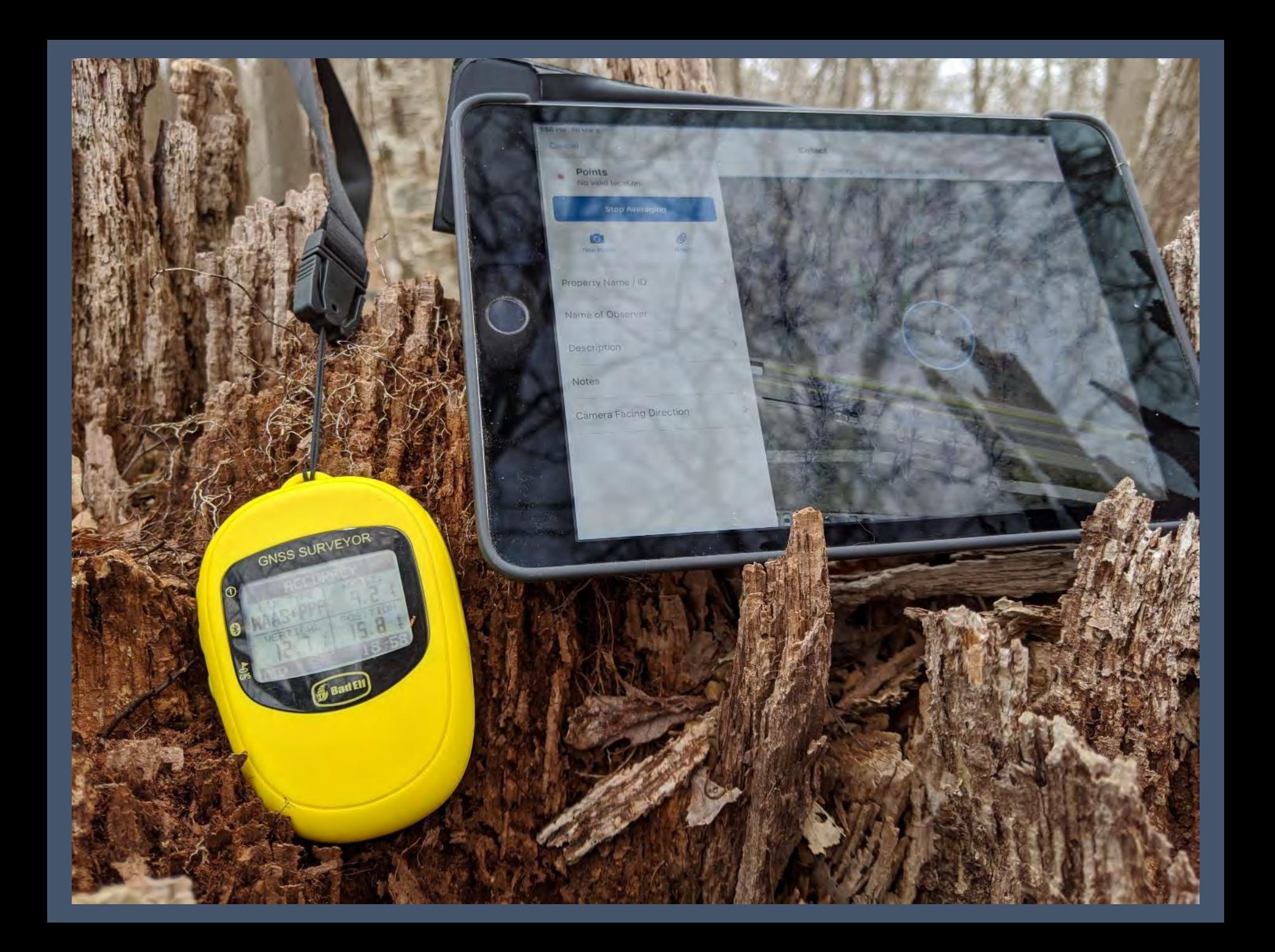

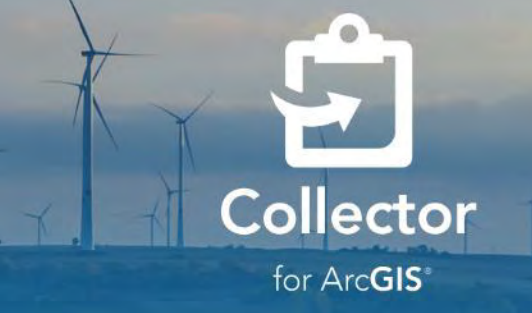

Sign In with ArcGIS Online

Sign In with ArcGIS Enterprise

No account? Try it

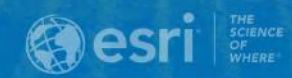

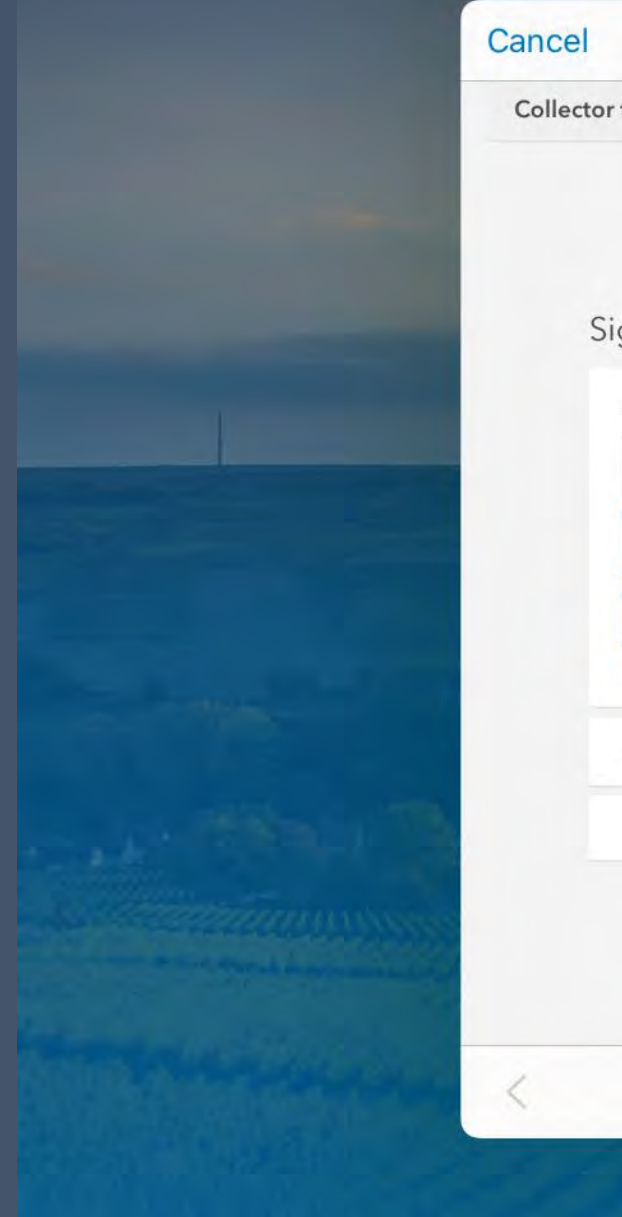

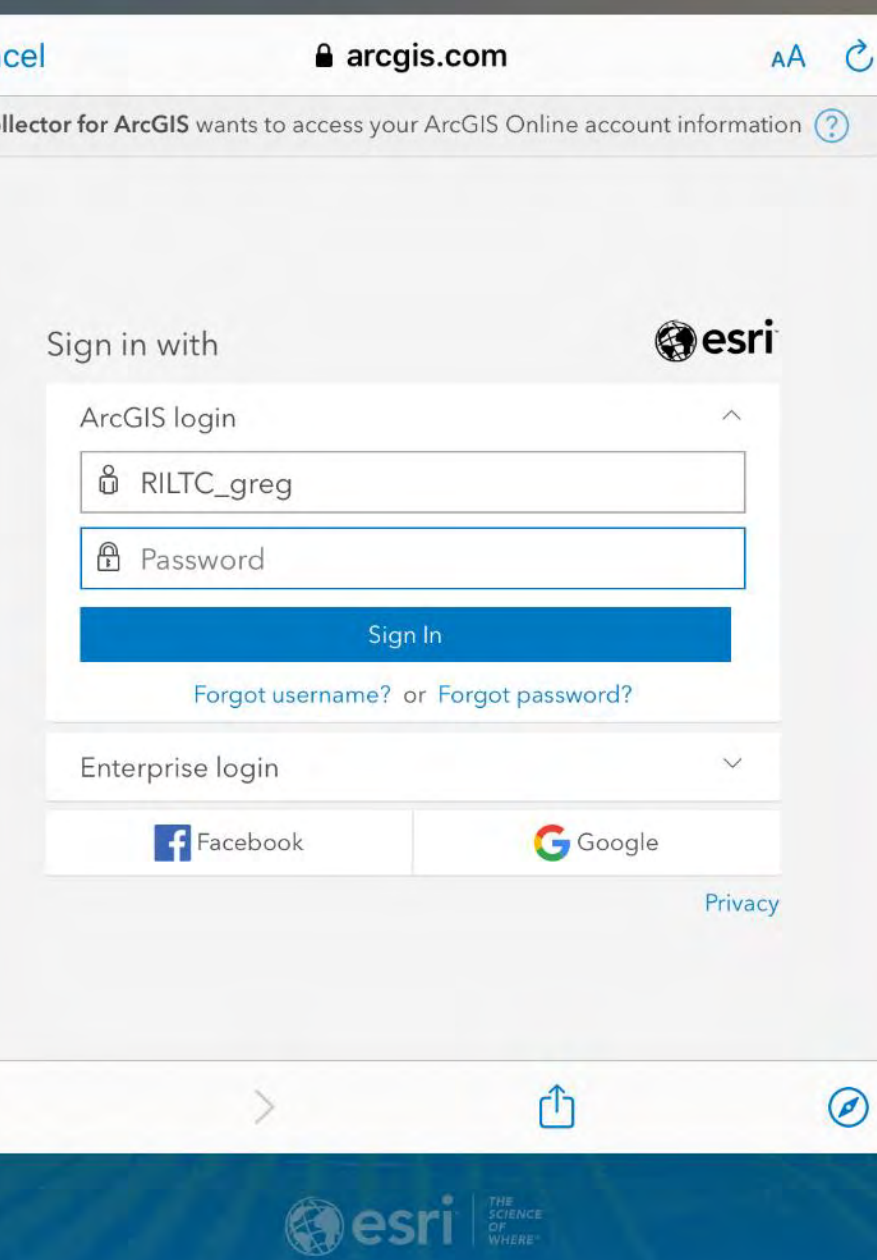

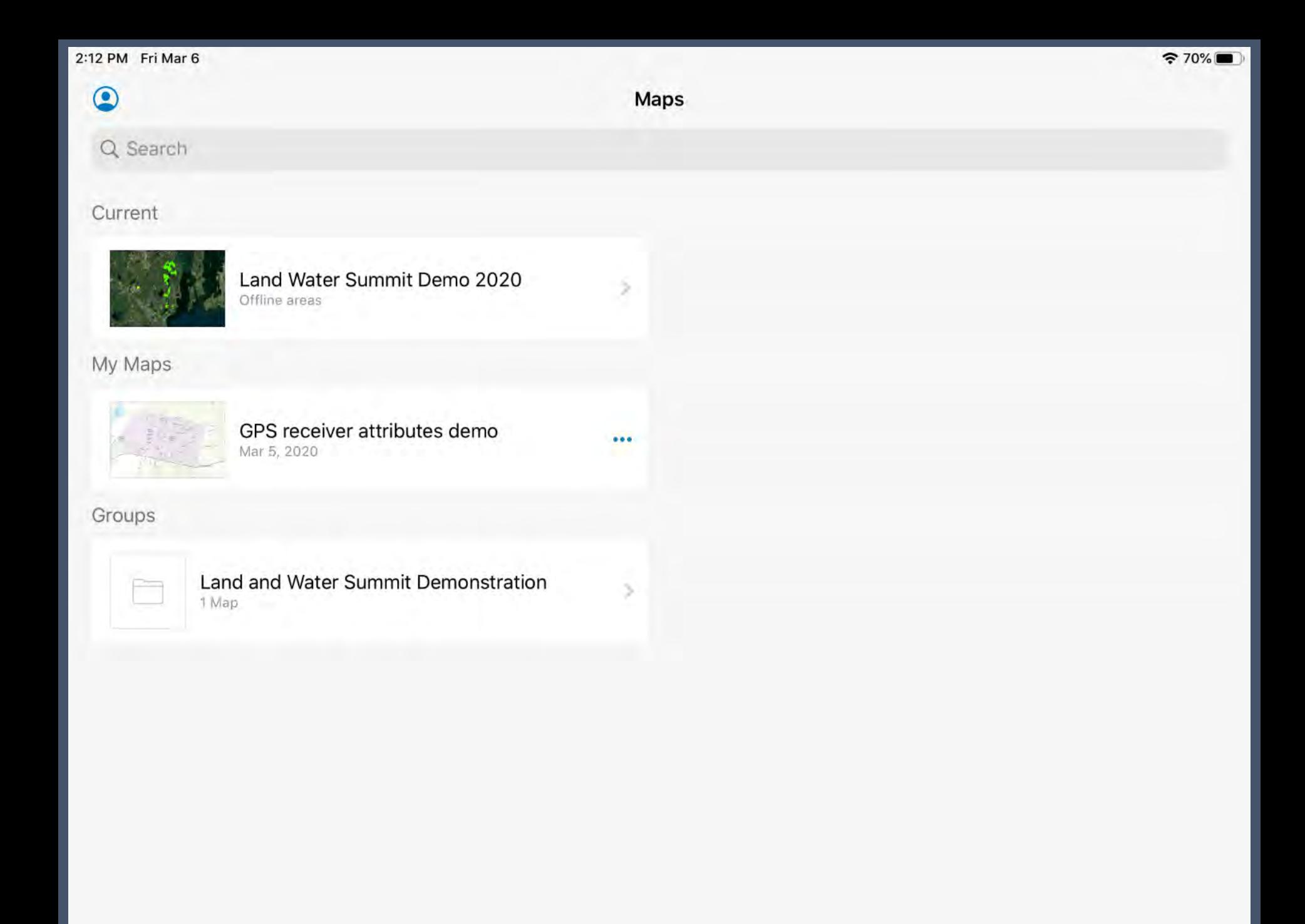

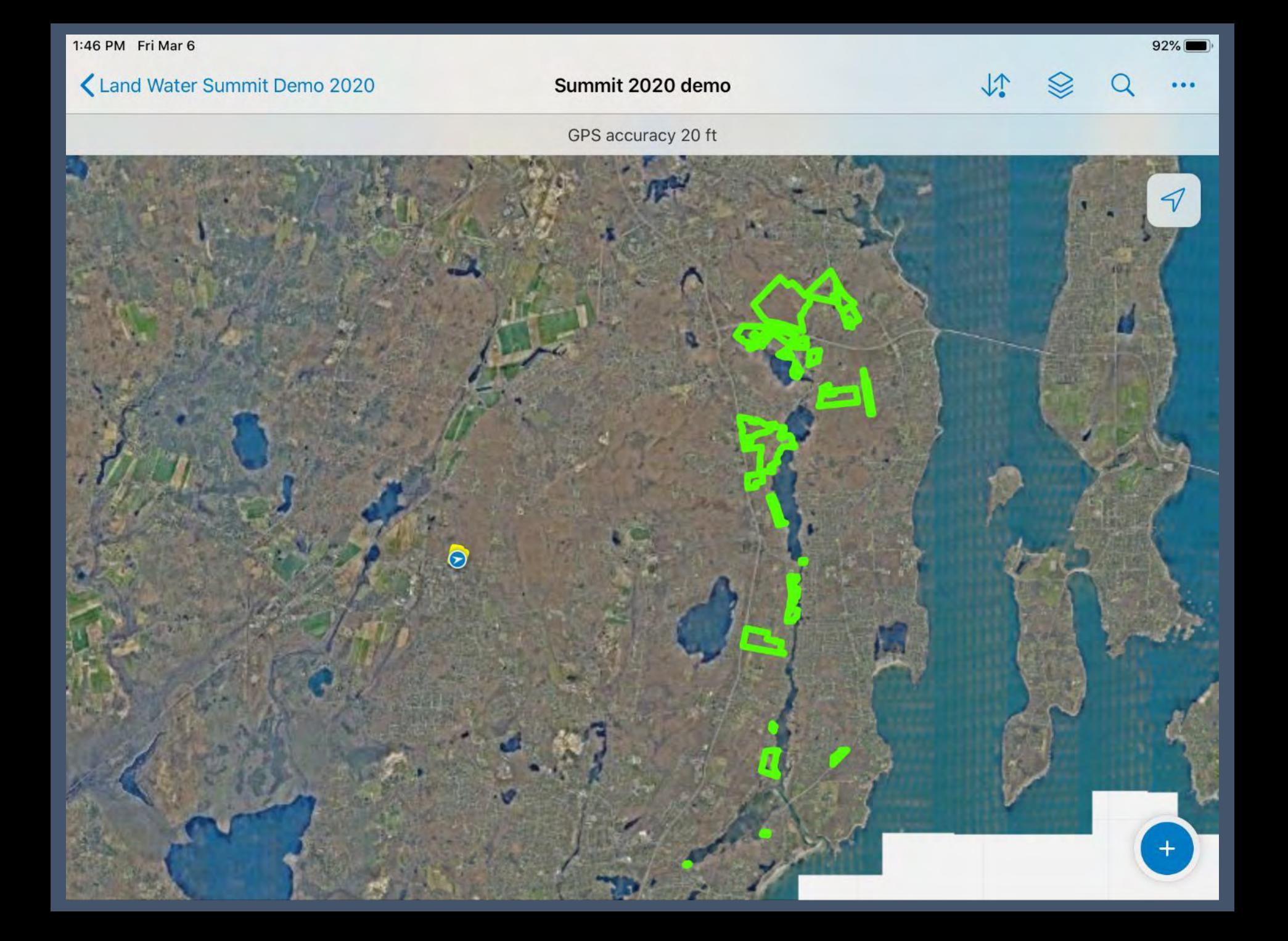

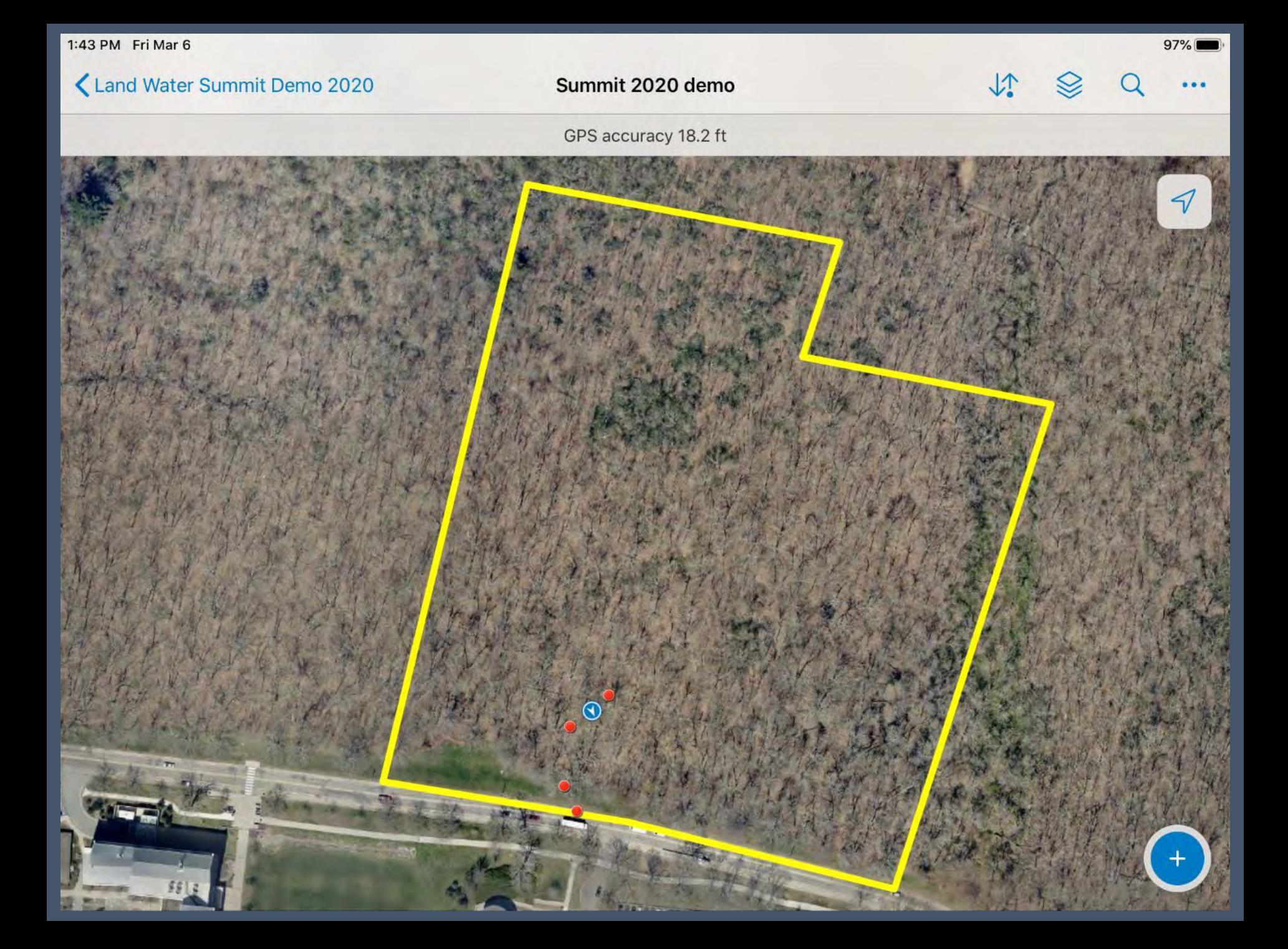

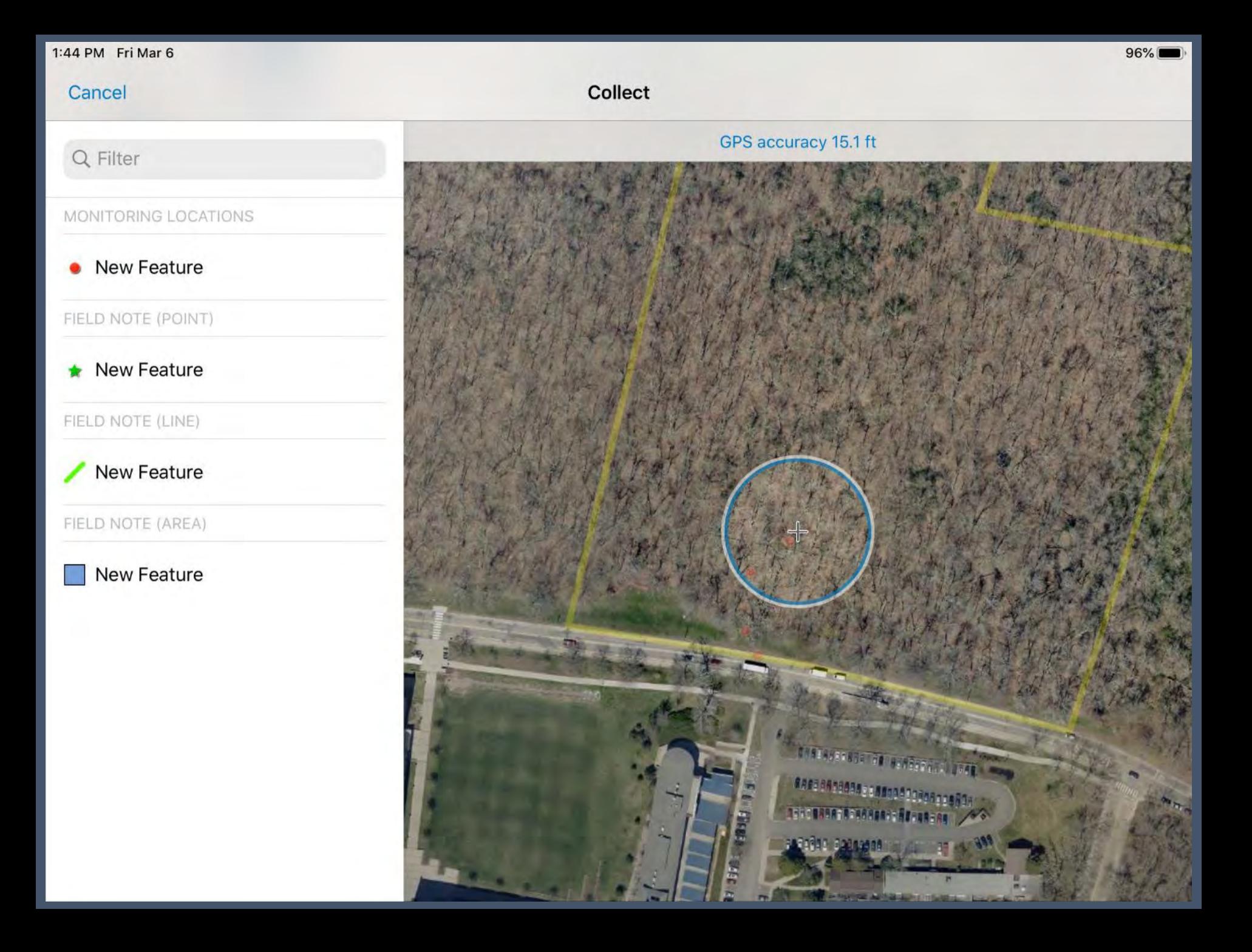

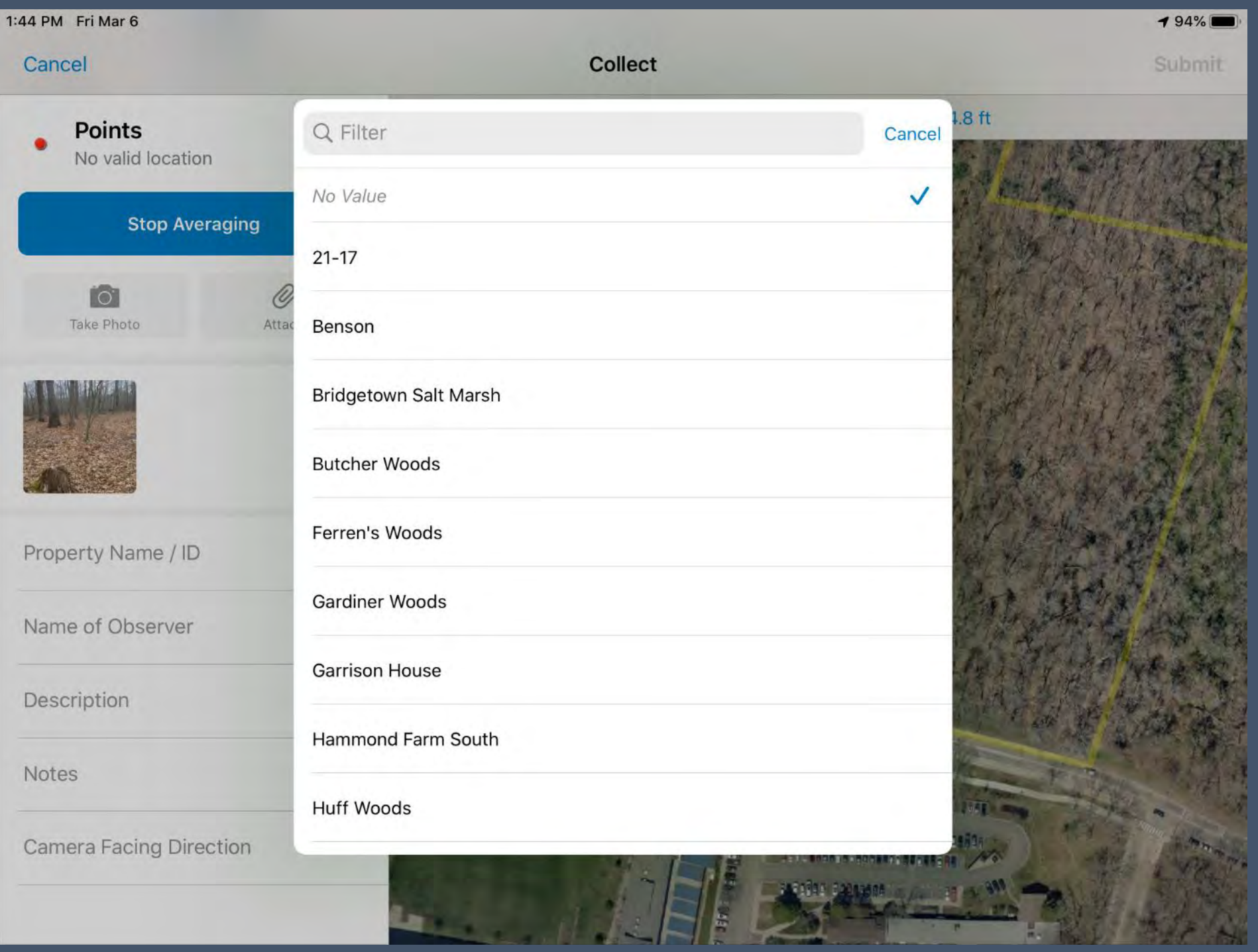

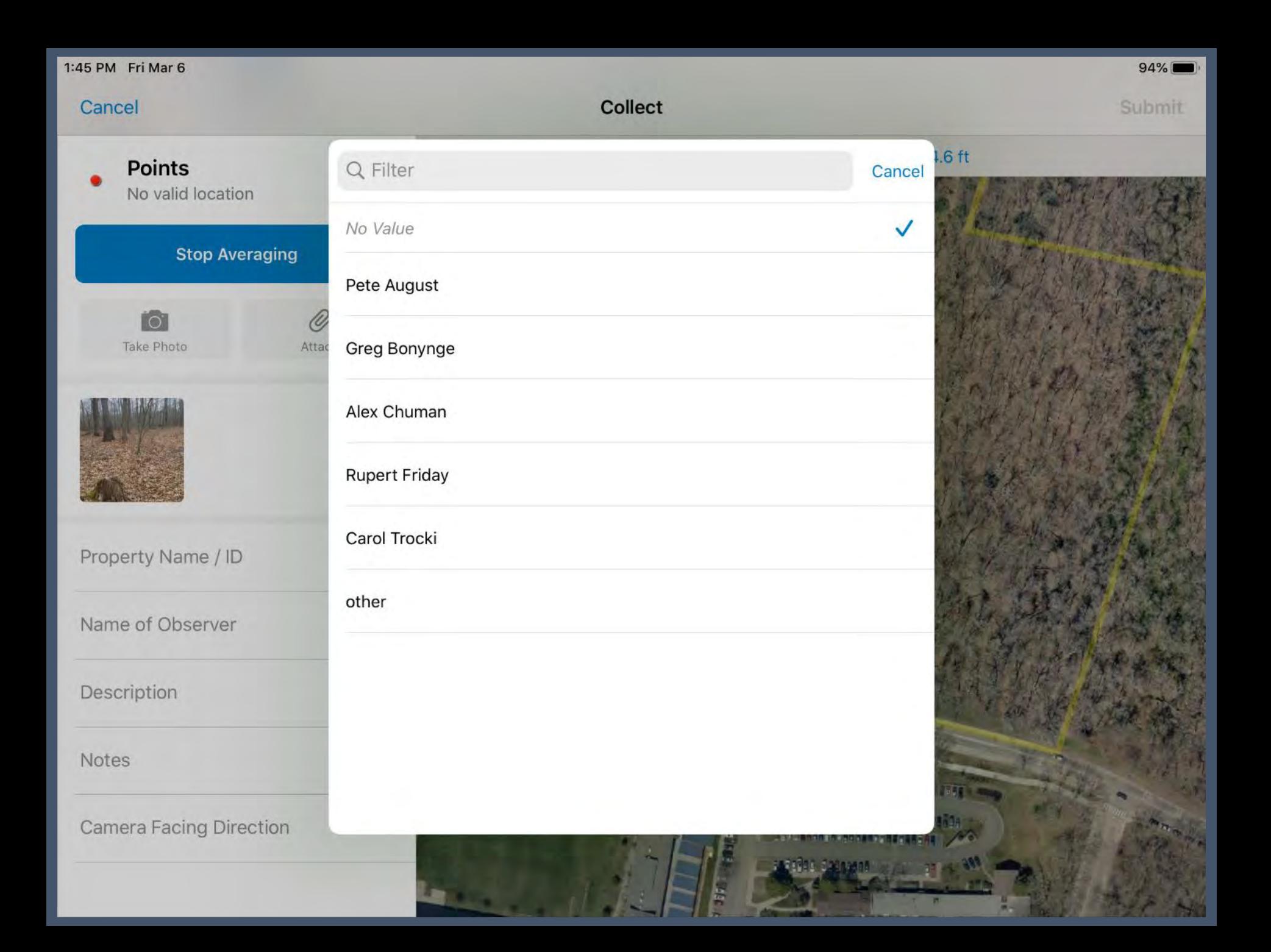

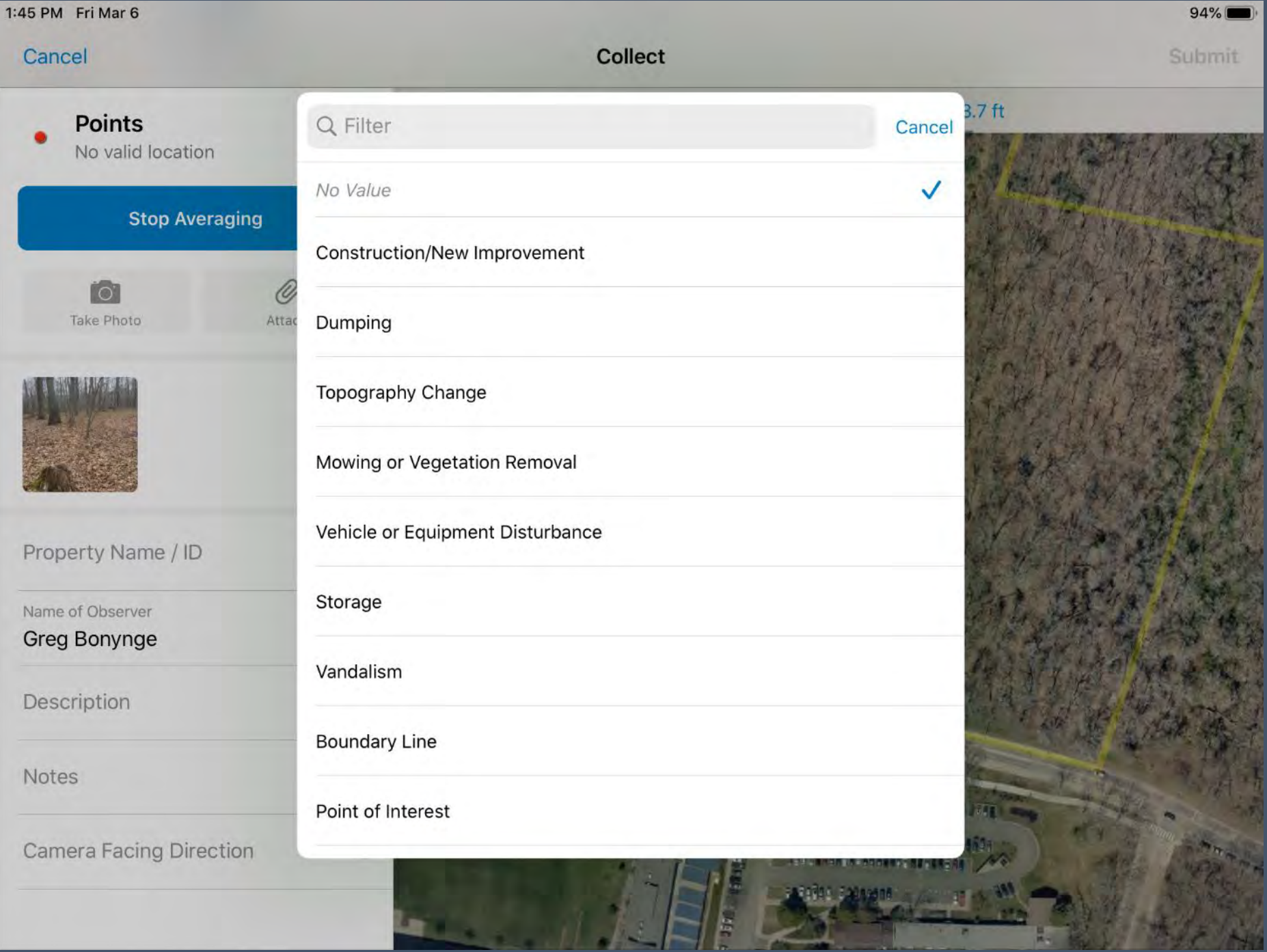

 $\mathbf{H}$   $\mathbf{H}$   $\mathbf{H}$   $\mathbf{H}$   $\mathbf{H}$ 

100 280.00

**All Print** 

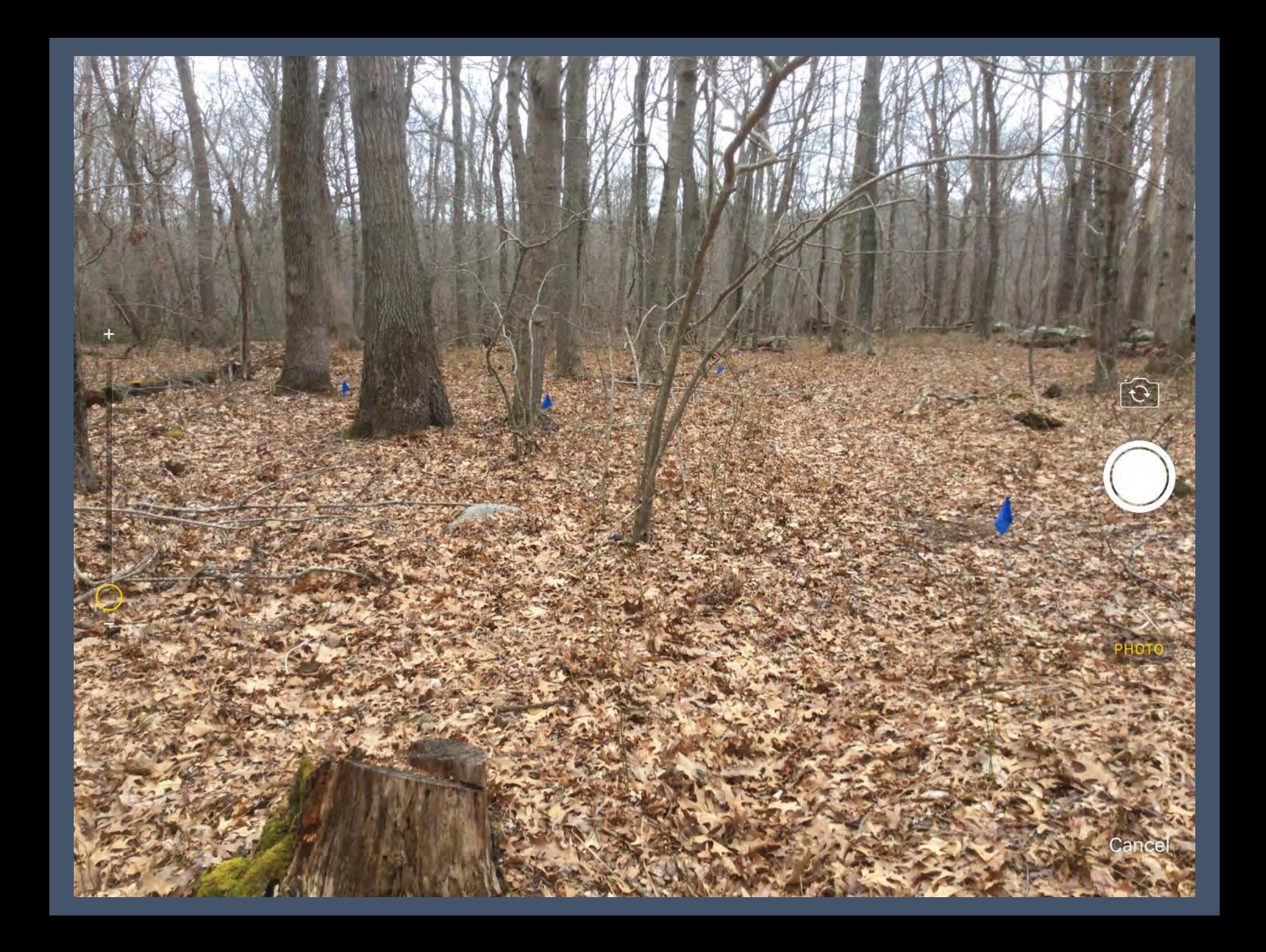

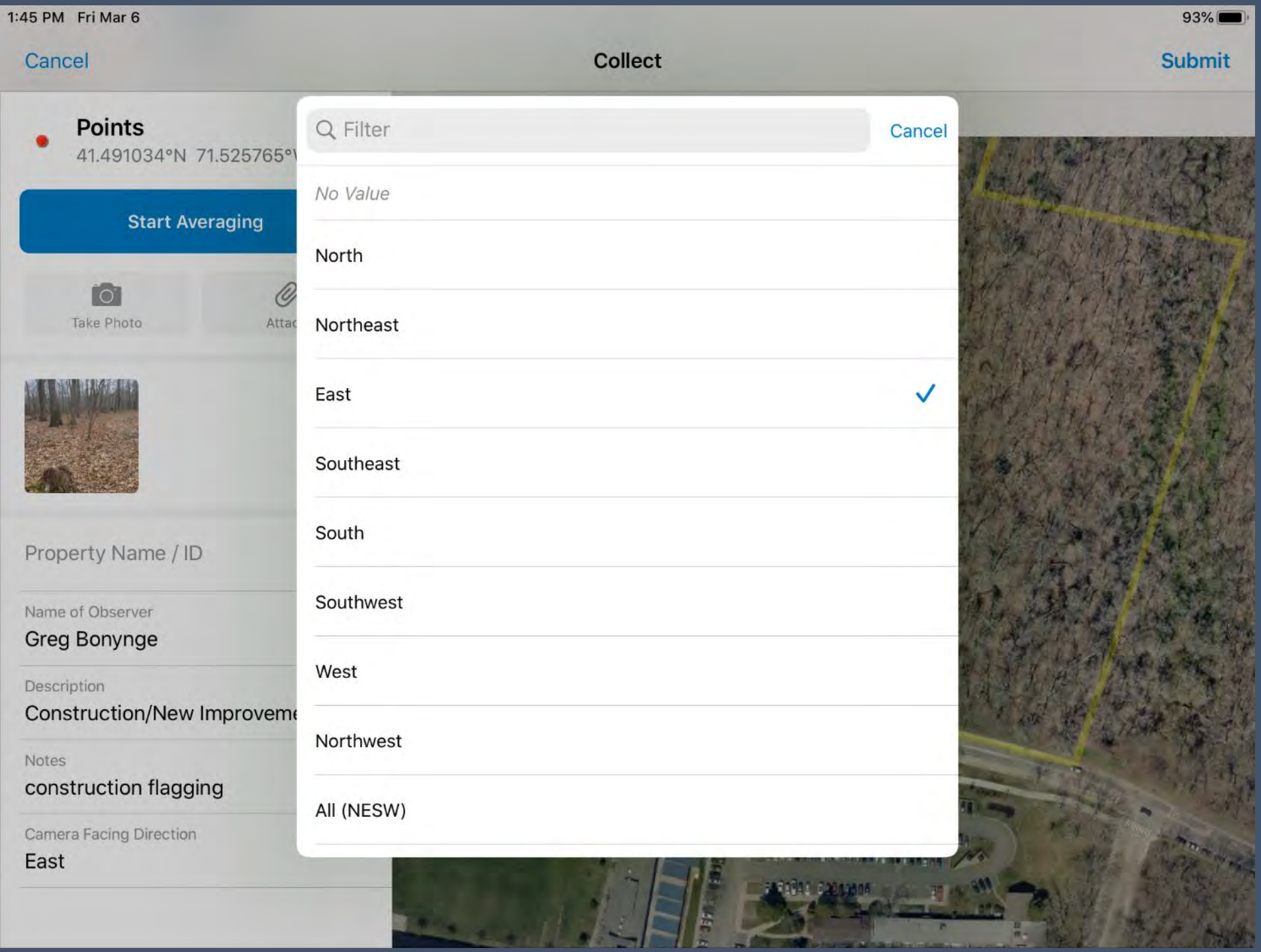

### Next Steps…

- Save your work!
- Collect your next point… save it… and so on.
- NO mobile data connection needed

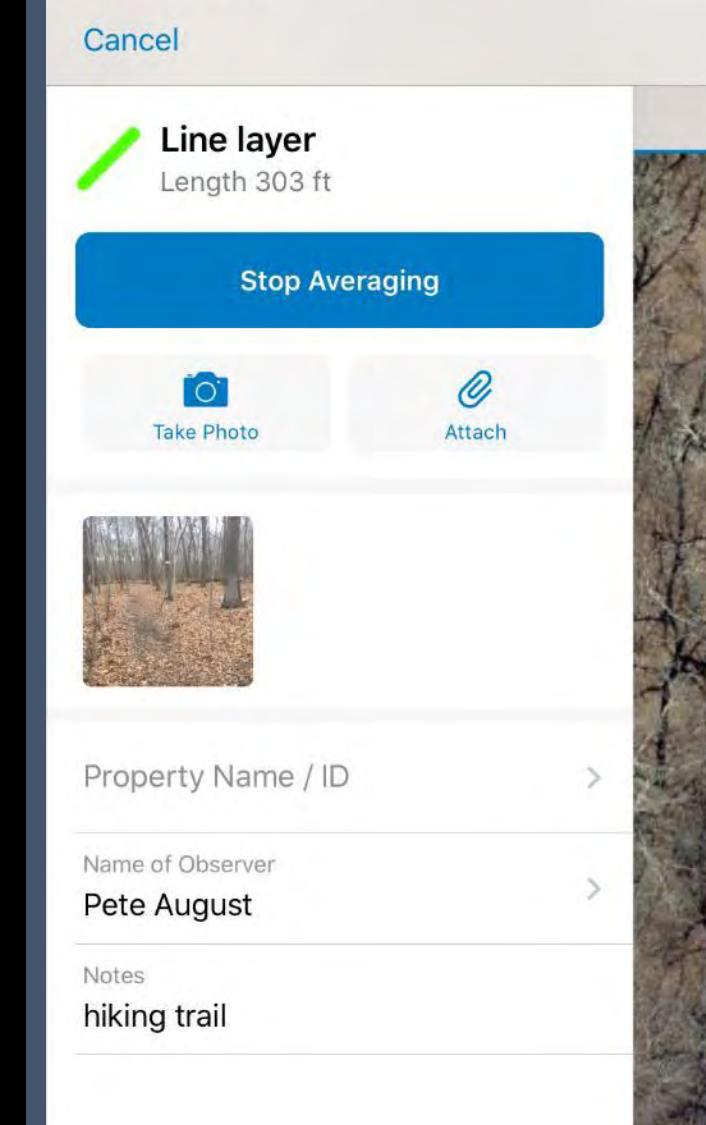

1:54 PM Fri Mar 6

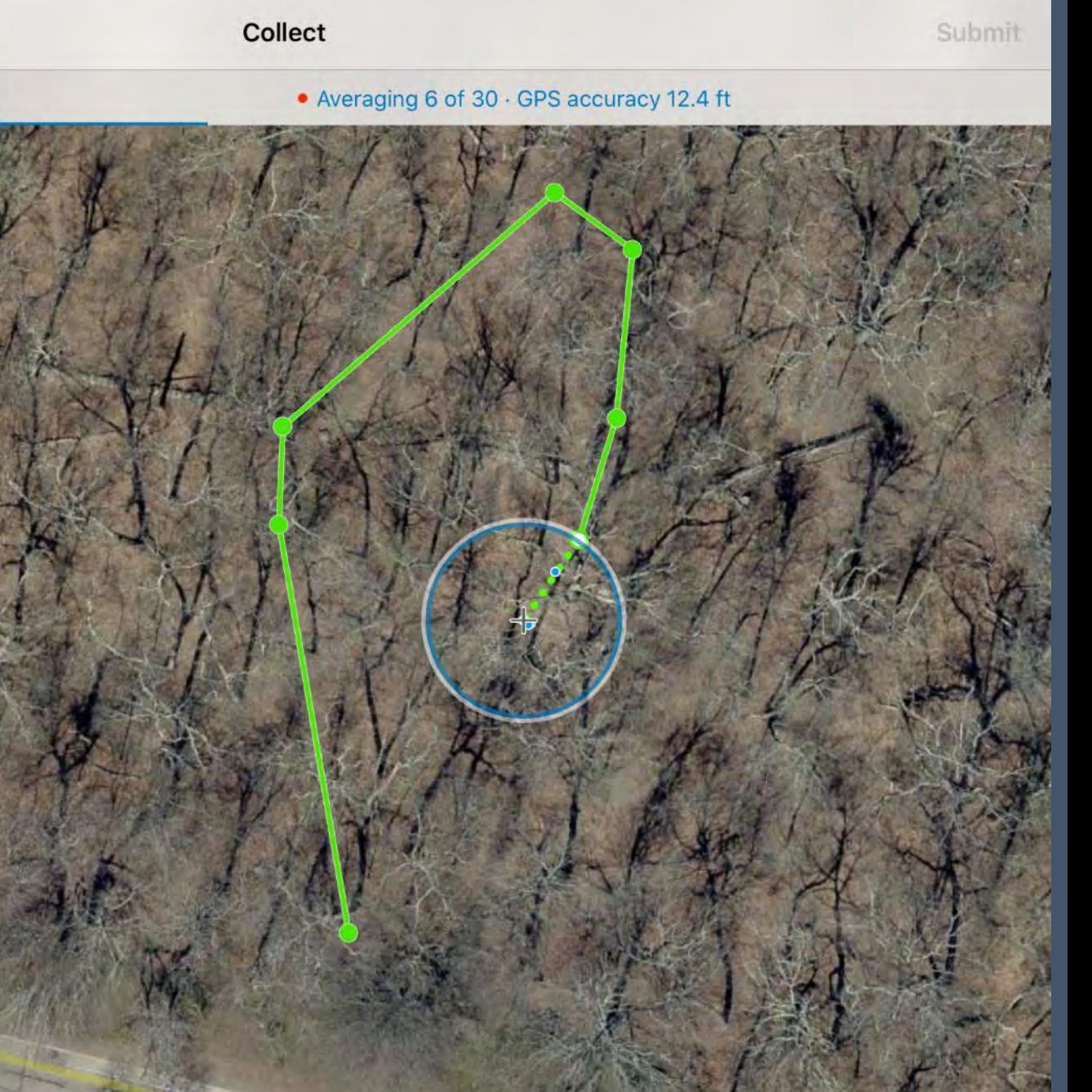

 $77\%$ 

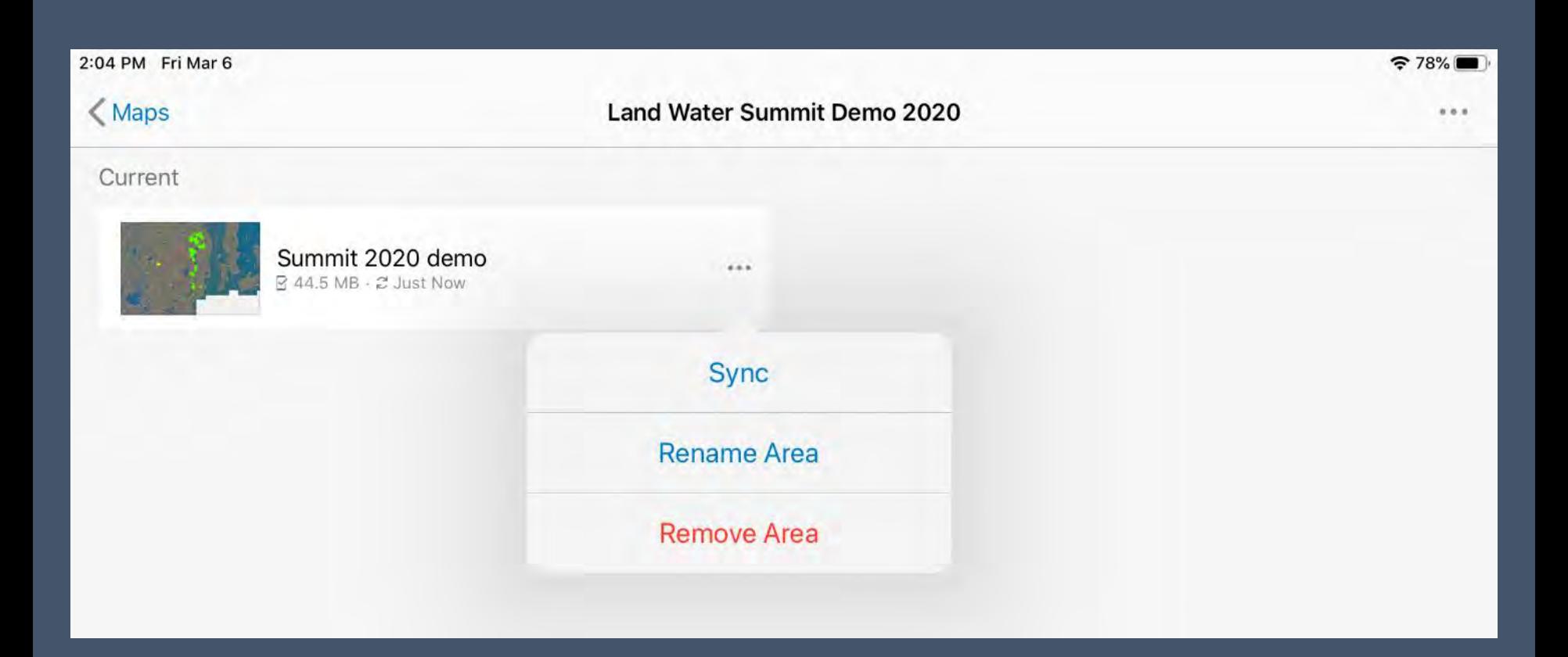

- *All of your work is stored on the iPad until…*
	- the iPad is connected to a wifi network and,
	- the Land Trust re-opens Collector and deliberately syncs the iPad with ArcGIS Online.

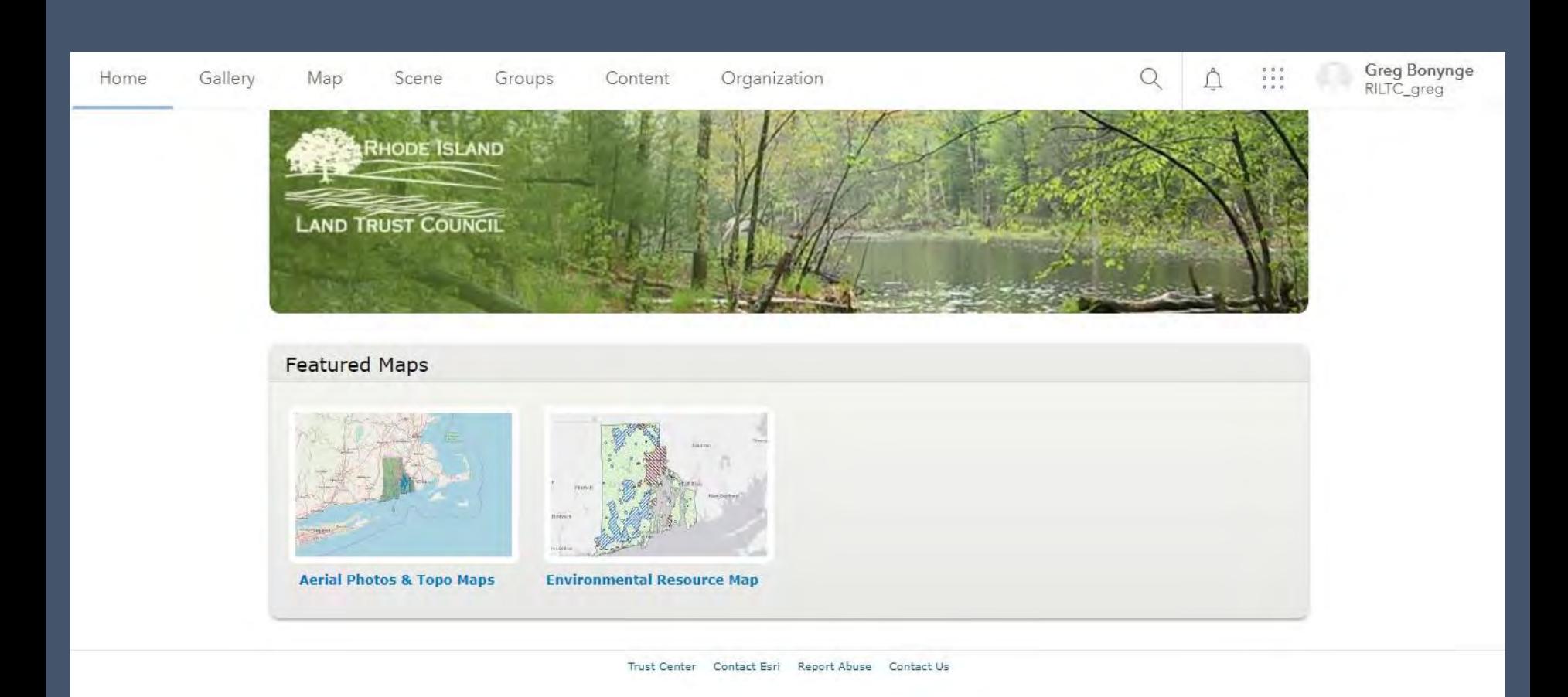

### [https://rilandtrusts.maps.arcgis.com](https://rilandtrusts.maps.arcgis.com/)

Currently *not* accessible by the general public.

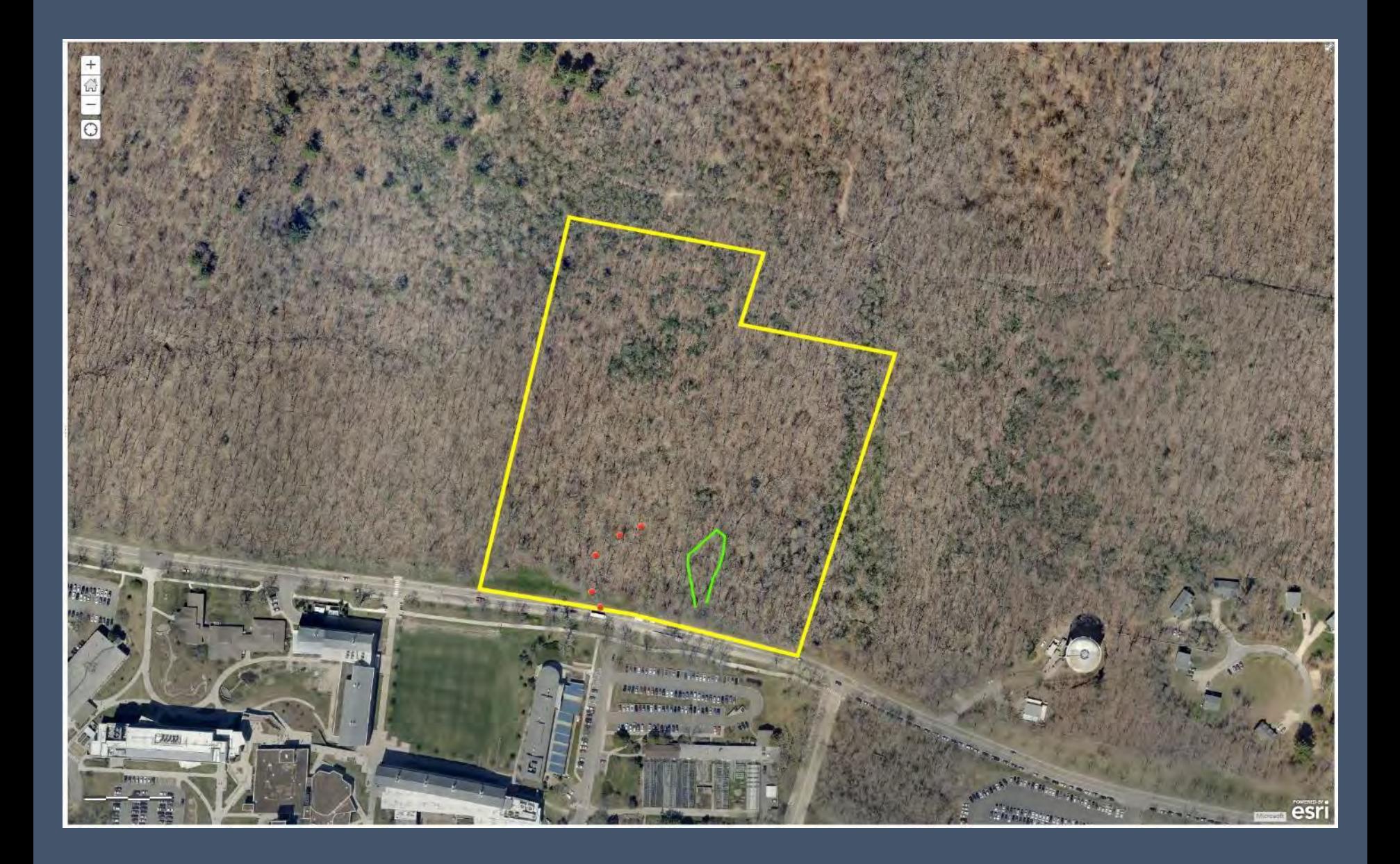

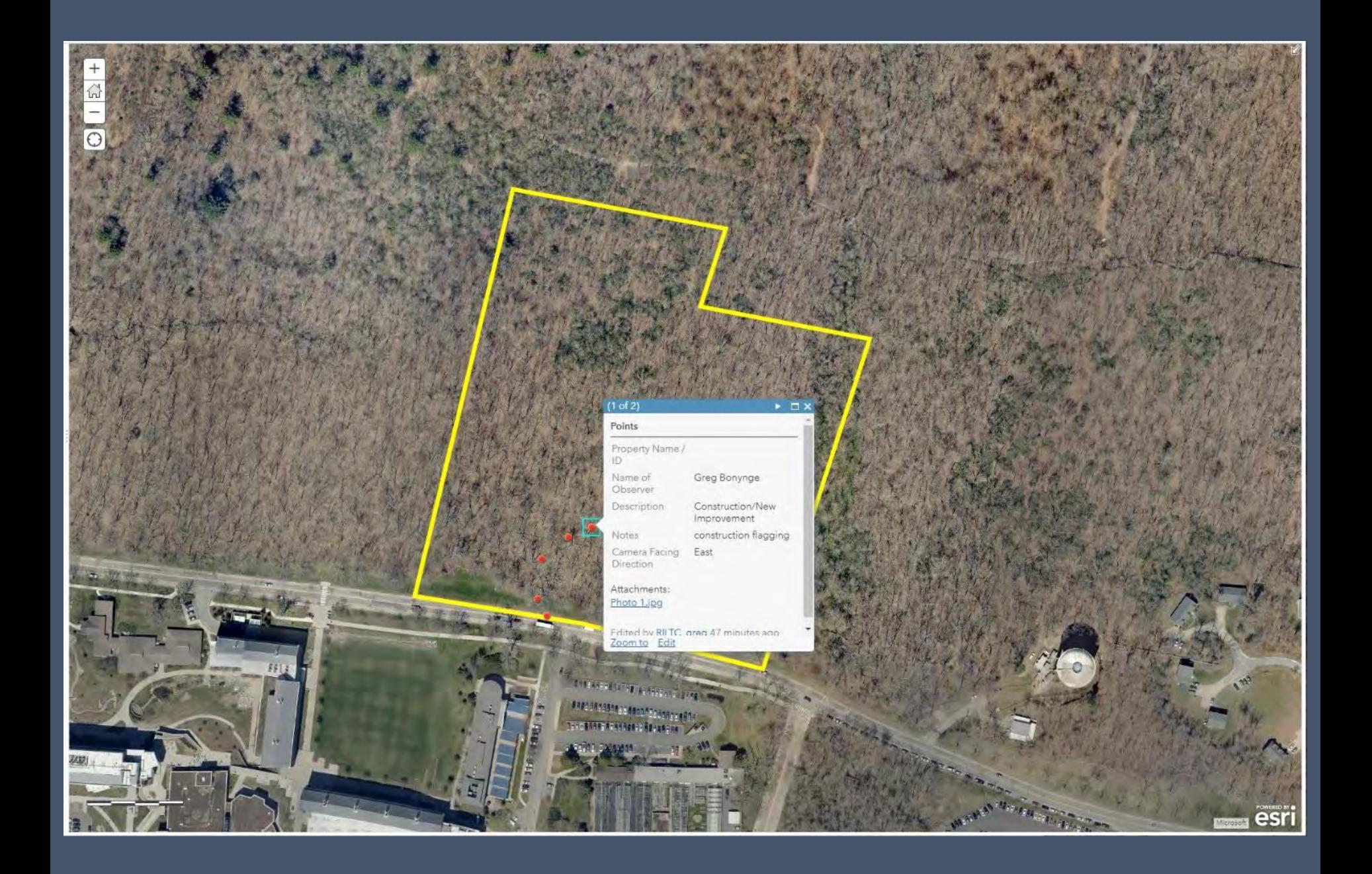

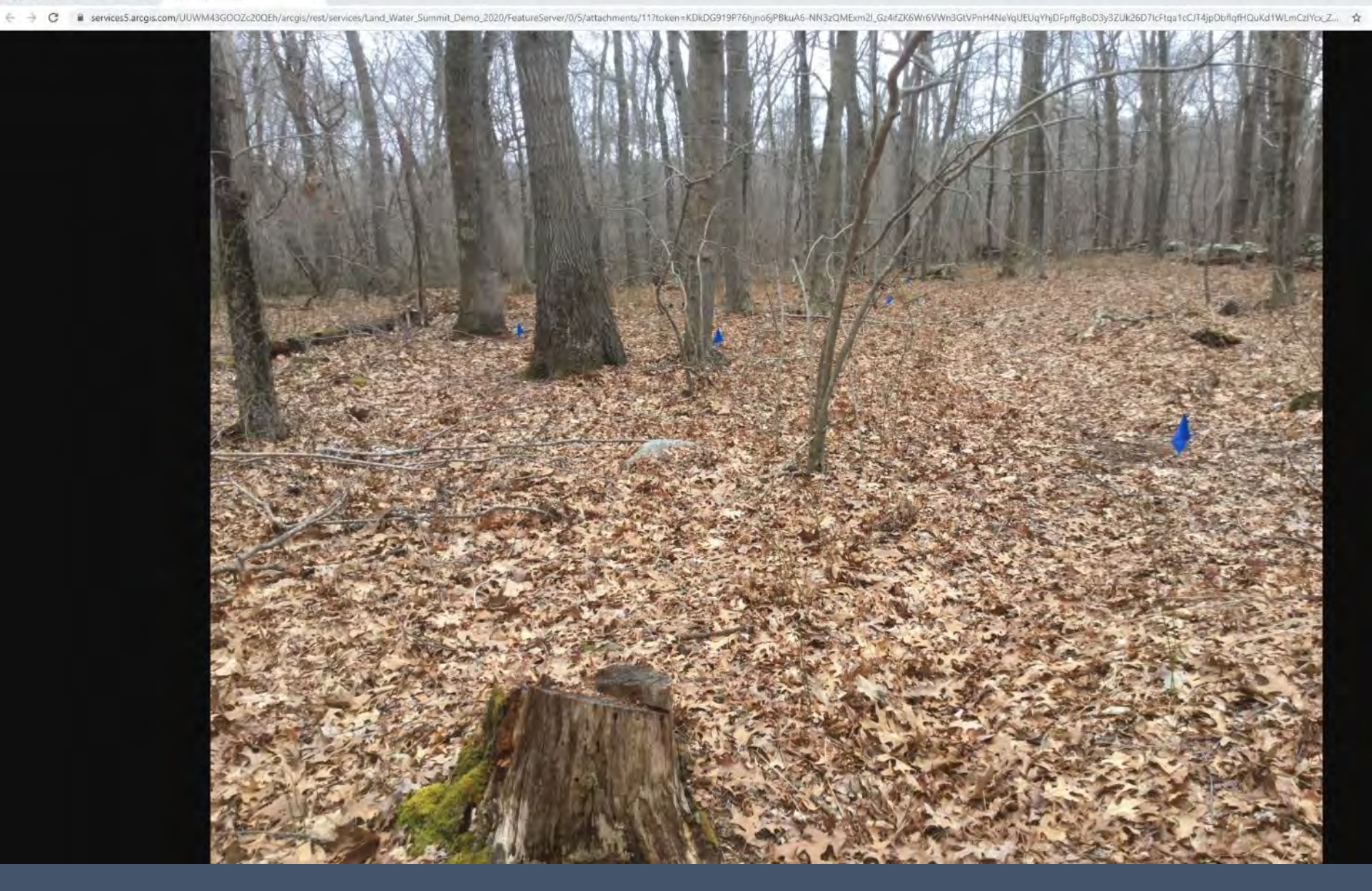

#### Land Water Summit Demo 2020-URI only <sup>0</sup>

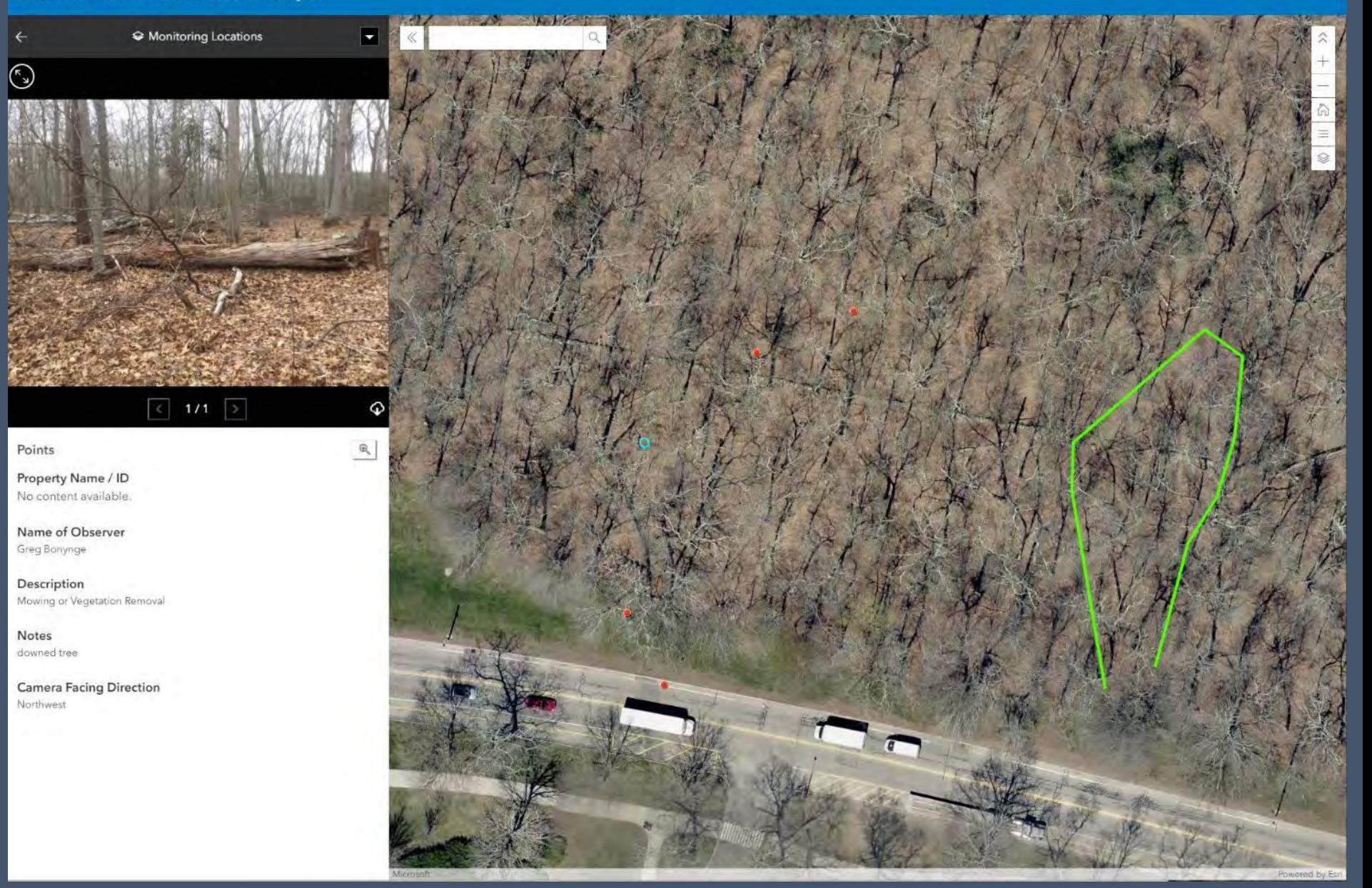

#### Land Water Summit Demo 2020-URI only <sup>0</sup>

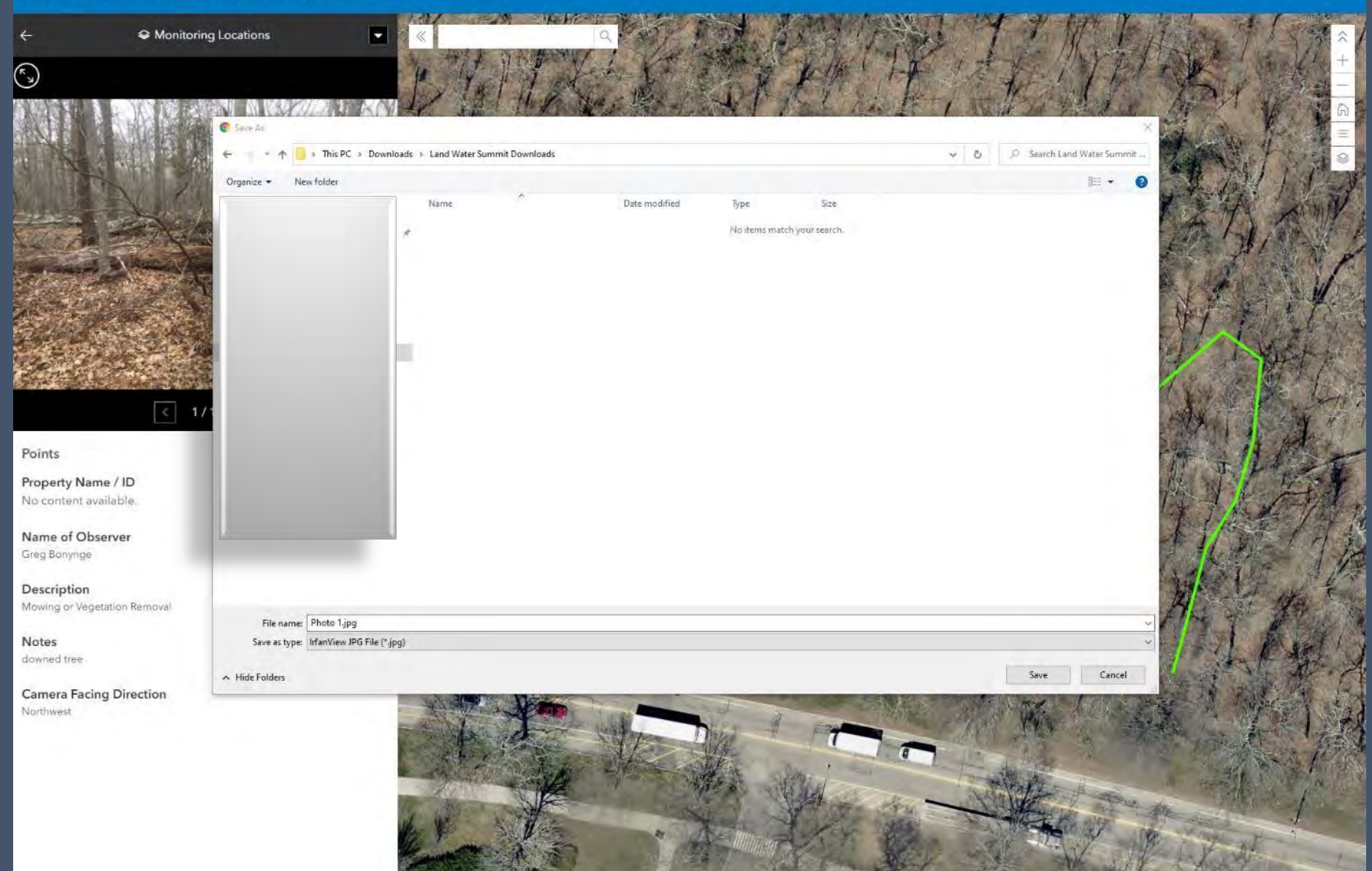

d by For

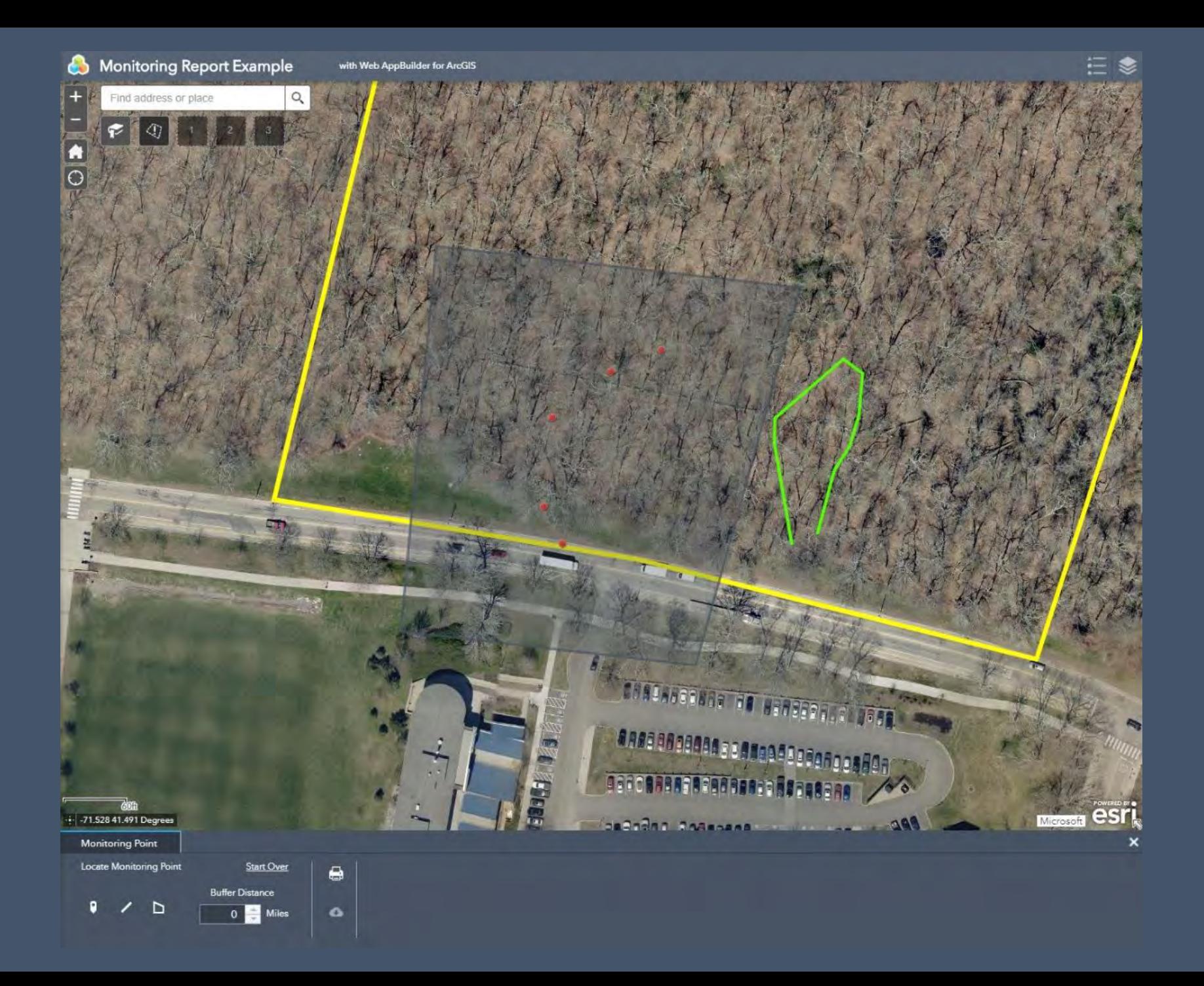

### Description (Grouped Counts)

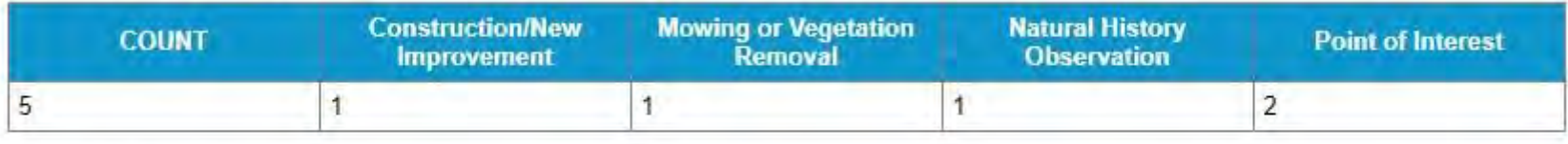

### Description

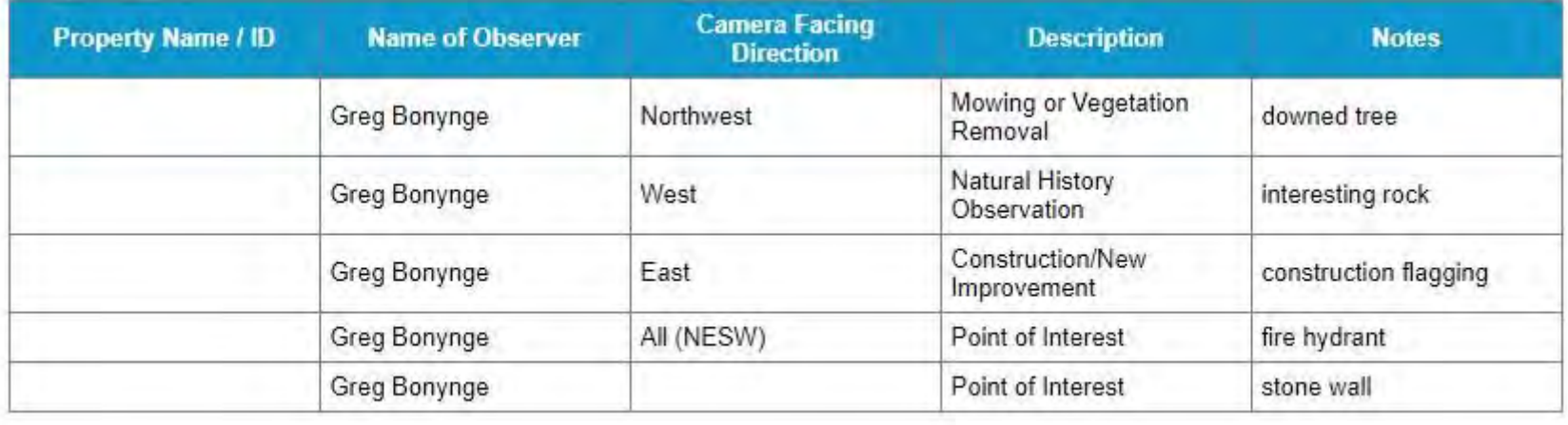

### **How to Bulk Download Photos?**

- We're exploring options.
	- Easiest method… download directly from iPad via iTunes.
	- Advanced method… via Esri ArcGIS Pro.

### **Let's Talk About Boundaries…**

• Common sources for boundary data.

• RILTC will help review them and publish to ArcGIS Online.

• All boundaries published by RILTC are only APPROXIMATE and are *NOT* **authoritative**. *If you need more accurate products, consult a licensed professional land surveyor.*

## **Possibilities!**

- Embed simple maps on your Land Trust website
- Custom web applications
- Storymaps
- Collect, analyze, and share more data!
	- User surveys (e.g. how was your visit today?)
	- User incident reports (e.g. trash pile found on property)
	- Trail maps
	- Signage locations and conditions
	- Natural history data
	- What are YOUR ideas?

**Contact Rupert Friday to get started!**

# **rfriday@rilandtrusts.org 401-932-4667**

**https://www.rilandtrusts.org**

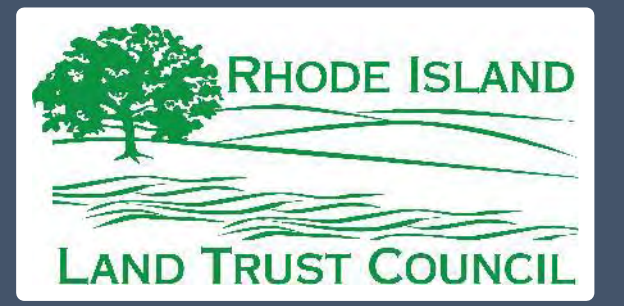

### **THE UNIVERSITY** OF RHODE ISLAND

**ENVIRONMENTAL DATA CENTER** 

Alex Chuman achuman@ailt.org

Greg Bonynge greg@edc.uri.edu